Bearbeitungsvermerk LfF:  $DOCU$ <sub>\_\_\_</sub>

 An das Landesamt für Finanzen Dienststelle München Referat 1T6 Postfach 220030

- Absender -

80535 München

## **Wichtiger Hinweis**

Für IHV-Anwender besteht die Möglichkeit, die **IHV-Kassenauskunft** zu nutzen. Diese bietet grundsätzlich die gleichen Auskunftsmöglichkeiten wie die KABU-Auskunft und ist **vorrangig** in Anspruch zu nehmen. Wenden Sie sich hierfür bitte an Ihren IHV-Benutzerverwalter. Der Zugang zur KABU-Auskunft kann in begründeten Ausnahmefällen eingerichtet werden.

## Antrag auf Teilnahme am Auskunftsverfahren der Staatsoberkasse Bayern in Landshut

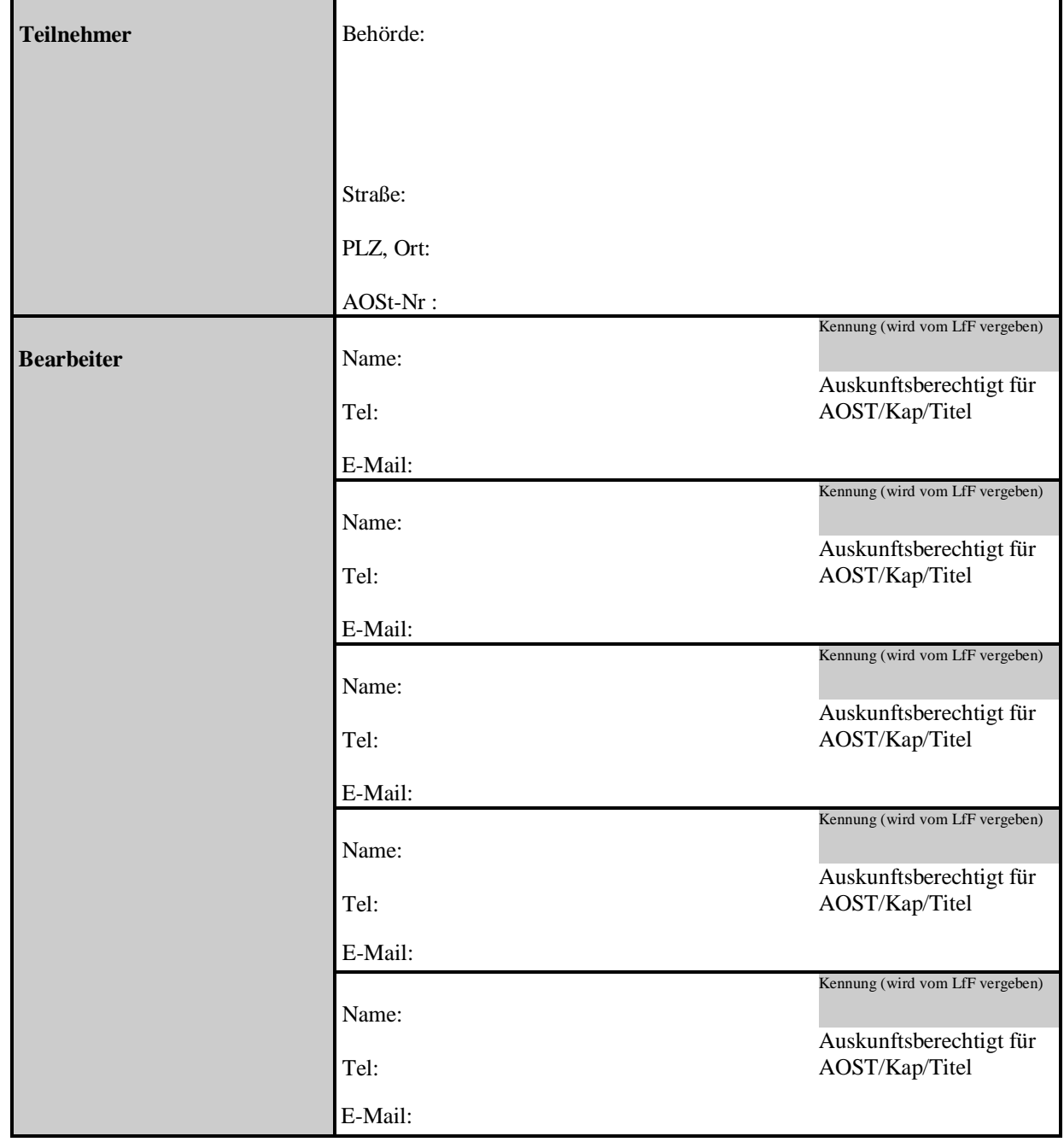

-Seite 2 –

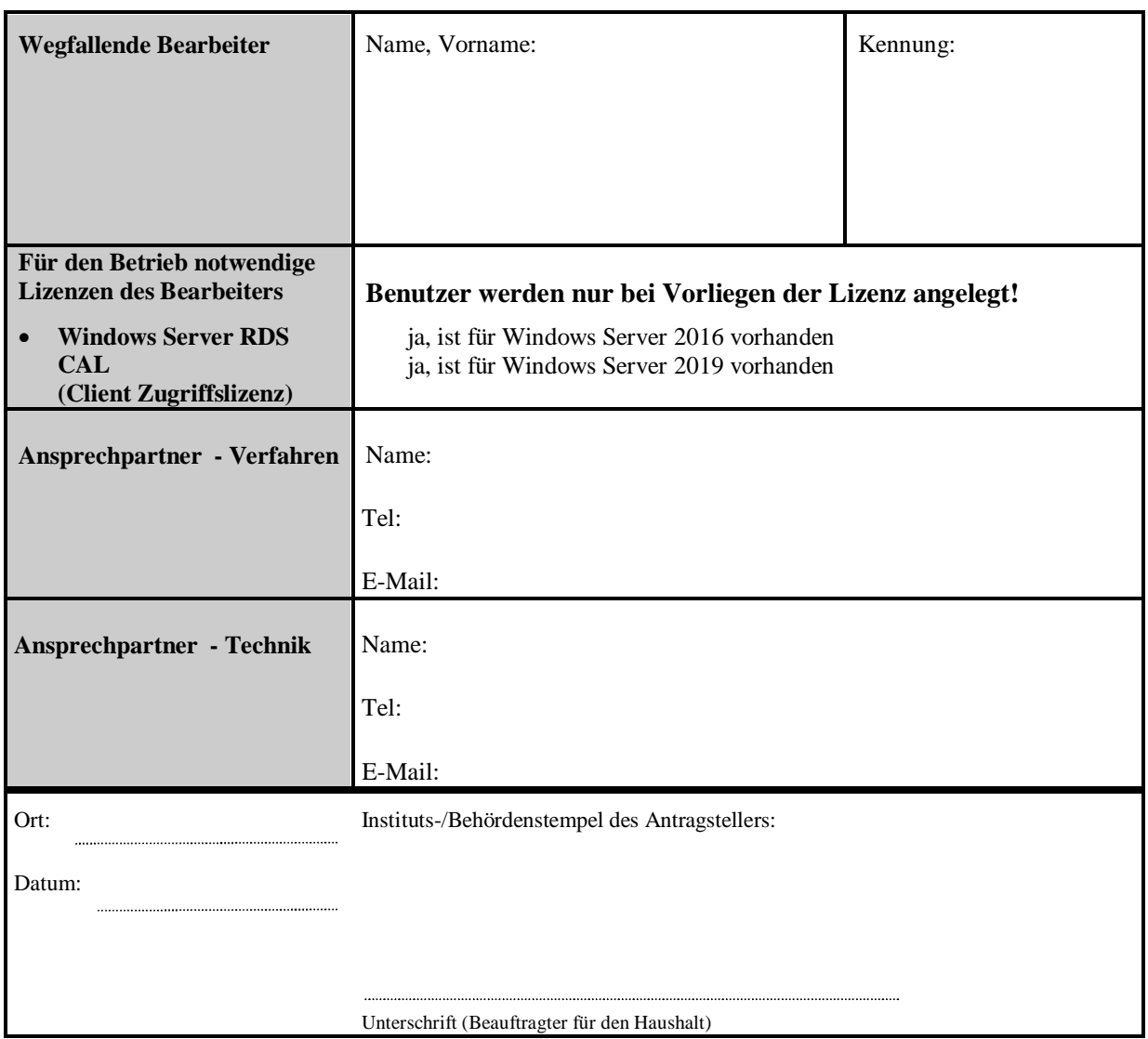

## Interne Bearbeitungsvermerke des LfF

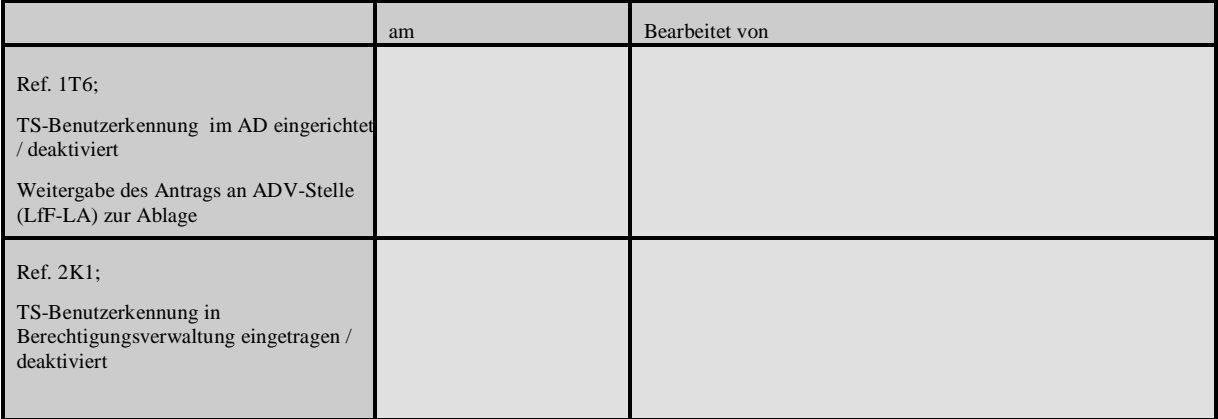